# **Foreman - Feature #12717**

## **As a user I would like to see what domains are managed by this proxy**

12/07/2015 03:57 AM - Shlomi Zadok

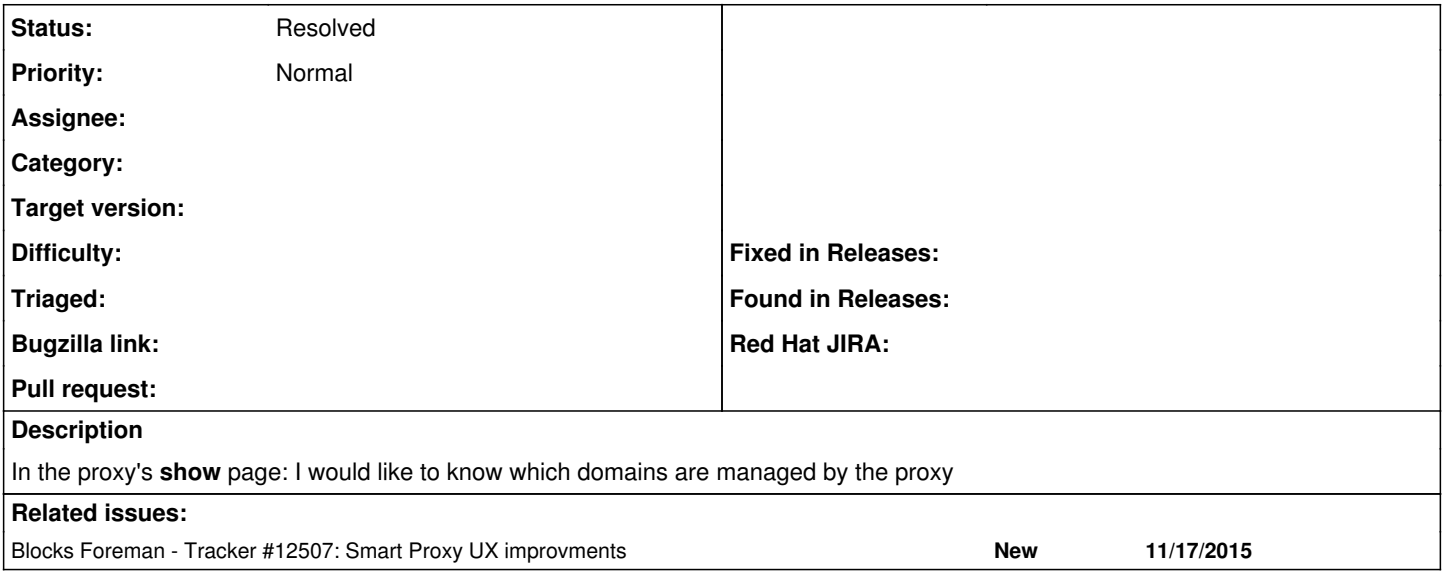

#### **History**

#### **#1 - 12/07/2015 03:57 AM - Shlomi Zadok**

*- Blocked by Tracker #12507: Smart Proxy UX improvments added*

## **#2 - 12/14/2015 02:52 AM - Shlomi Zadok**

*- Blocked by deleted (Tracker #12507: Smart Proxy UX improvments)*

### **#3 - 12/14/2015 02:52 AM - Shlomi Zadok**

*- Blocks Tracker #12507: Smart Proxy UX improvments added*

#### **#4 - 01/06/2016 09:42 AM - Lukas Zapletal**

*- Assignee set to Lukas Zapletal*

Is this just domains, not subnets? I can tell that users have more issues with subnets than proxies.

#### **#5 - 01/07/2016 05:00 AM - Lukas Zapletal**

I don't understand what this task is about, it looks like the smart\_proxies/plugins/\_dns.html.erb file already shows list of domains.

## **#6 - 01/12/2016 07:47 AM - Lukas Zapletal**

*- Assignee deleted (Lukas Zapletal)*

## **#7 - 01/12/2016 10:49 AM - Dominic Cleal**

*- Status changed from New to Resolved*

This appears to be a duplicate of  $\frac{112714}{1}$ .